# **7games instalar o jogo da**

#### **Autor: flickfamily.com Palavras-chave: 7games instalar o jogo da**

- 1. 7games instalar o jogo da
- 2. 7games instalar o jogo da :jogo baralho on line
- 3. 7games instalar o jogo da :roleta de número aleatório

### **1. 7games instalar o jogo da :**

#### **Resumo:**

**7games instalar o jogo da : Bem-vindo a flickfamily.com - O seu destino para apostas de alto nível! Inscreva-se agora e ganhe um bônus luxuoso para começar a ganhar!**  contente:

### **7games instalar o jogo da**

A instalação de arquivos APK em 7games instalar o jogo da dispositivos Android pode ser uma tarefa desafiante para alguns usuários, especialmente aqueles que não estão familiarizados com o sistema operacional.

Neste artigo, nós vamos lhe mostrar como instalar facilmente o APK de 7games em 7games instalar o jogo da seu dispositivo Android.

### **7games instalar o jogo da**

Primeiro, você precisa baixar o arquivo APK do jogo 7games em 7games instalar o jogo da seu dispositivo.

Existem muitos sites que oferecem arquivos APK para download, mas é importante escolher um site confiável para garantir a segurança do seu dispositivo.

Recomendamos o site "/como-fazer-um-depósito-no-sportingbet-2024-06-06-id-21361.pdf" para baixar seu APK de 7games.

#### **Instalando o APK de 7games**

Depois de baixar o arquivo APK, é hora de instalá-lo no seu dispositivo.

Siga os passos abaixo para realizar a instalação:

- 1. Abra o aplicativo de Gerenciador de Arquivos em 7games instalar o jogo da seu dispositivo e navegue até o local onde o arquivo APK foi baixado.
- 2. Toque no arquivo APK para iniciar a instalação.
- Se este for o primeiro vez que você está instalando um APK fora da Play Store, você será 3. solicitado a permitir a instalação de aplicativos desconhecidos.
- 4. Para permitir a instalação de aplicativos desconhecidos, vá para "Configurações" -> "Segurança" -> "Permitir fontes desconhecidas" e marque a caixa.
- 5. Após permitir a instalação de aplicativos desconhecidos, volte e toque no arquivo APK para continuar a instalação.
- 6. Siga as instruções na tela para completar a instalação do aplicativo.

#### **Adicionando arquivos ao emulador**

Se você estiver utilizando um emulador do Android no seu computador para testar o aplicativo, você pode adicionar o arquivo APK ao emulador facilmente.

Siga os passos abaixo para adicionar o arquivo APK ao emulador:

- 1. Abra o emulador do Android no seu computador.
	- Certifique-se de que o modo de depurar via USB esteja ativado no emulador.
- 2. Drag o arquivo APK para a tela do emulador. O arquivo será copiado automaticamente para o dispositivo emulado.
- 3. Abra o aplicativo do Gerenciador de Arquivos no emulador e navegue até o local onde o arquivo APK foi copiado.
- Toque no arquivo APK para iniciar a instalação. 4. Siga as instruções na tela para completar a instalação.

# **7games instalar o jogo da**

No mundo atual dos jogos digitais, a palavra mágica é "baixar". Pouquíssimas pessoas preferem jogos físicos em 7games instalar o jogo da comparação aos digitais, especialmente em 7games instalar o jogo da meio à pandemia global. Um dos jogos digitais mais populares na palma da 7games instalar o jogo da mão é o 7Games, disponibilizado pela ONE INTERNET B.V.

#### **7games instalar o jogo da**

7Games oferece um increível leque de apostas esportivas e jogos de cassino diretamente no seu celular. Os jogos podem ser baixados através do aplicativo 7Games.bet ou mesmo pelo site móvel, proporcionando praticidade e desempenho máximo. Além disso, está disponível uma versão do jogo em 7games instalar o jogo da formato APK para apenas um download único através do site 7games.app.

#### **O 7Games Na Prática**

Desenvolvido pela Arzachi Studios, 7Games: Apostas tem sido uma verdadeira sensação nos últimos tempos. O jogo foi projetado para testar seu conhecimento, agregando ao mesmo tempo entretenimento e adição de recursos. Os jogos incluem slots, roleta, pôquer e Coin Master, expandindo os horizontes de apostas e jogos online.

#### **Como Fazer Download do Aplicativo 7Games?**

Para fazer o download, primeiro, registre 7games instalar o jogo da conta no 7Games na página promoções inicial. O registro é rápido e simples. [bet 367 net](/bet-367-net-2024-06-06-id-8297.html)

Em seguida, será necessário ativar a promoção na página PROMOES. Feito isso, é hora de fazer um depósito para receber o bônus desejado. Consulte uma tabela detalhada do bônus de depósito abaixo:

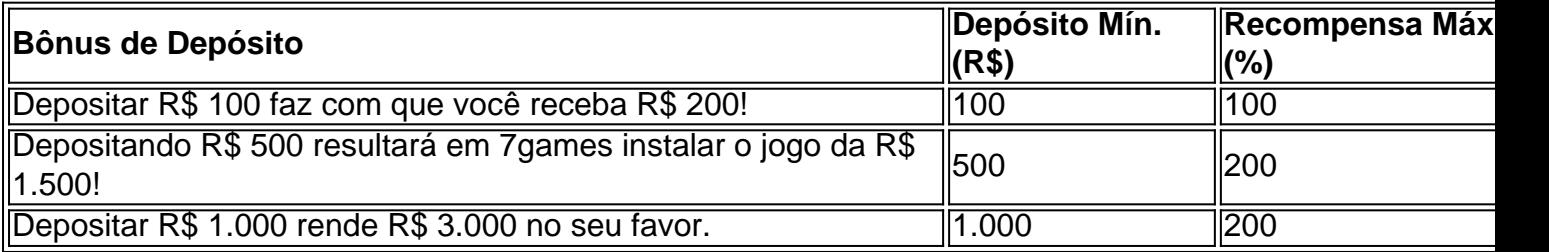

Use esse link para aproveitar das ofertas acima [bônus de cadastro cassino](/b�nus-de-cadastro-cassino-2024-06-06-id-14143.pdf)

### **Etapas para Baixar 7Games para Serviços Moveis:**

- 1. 7games download aplicativo
- 2. Clique no botão "Download App" e autorize o download.
- 3. Abra o arquivo APK baixado.
- 4. A instalação irá começar automaticamente, siga em 7games instalar o jogo da frente!

### **Pré-requisitos para Baixar**

- **Sistema Operacional:** O seu como Samsung, Vivo, LG, Nokia e Xiaomi.
- **Espaço Livre:** 73 MB + Categoria **Jogos**

# **Dúvidas Freqüentes**

Posso ter o aplicativo 7Games no meu dispositivo iOS?

Desculpe, aplicativo 7Games está disponível apenas para dispositivos Android. Serão cobradas taxas de download?

Nenhuma taxa será cobrada.

Acompanhe regularmente o [betbol365](/betbol365-2024-06-06-id-10912.pdf) para navegar pelos trending games. Jogue aos jogos e conquiste o maior prêmio!

### **2. 7games instalar o jogo da :jogo baralho on line**

# **7games instalar o jogo da**

No mundo moderno, sempre em 7games instalar o jogo da constante evolução, estamos cercados por diversas tecnologias inovadoras e em 7games instalar o jogo da constante mudança. Uma delas é o mundo dos aplicativos, onde podemos encontrar uma variedade de opções para facilitar nossa vida e nos entreter. Neste artigo, vamos nos concentrar em 7games instalar o jogo da um segmento específico: jogos. Vamos explorar os sete melhores aplicativos de jogos para download, disponíveis no seu celular, para que possa desfrutar de momentos emocionantes e passatempos divertidos.

- **PUBG Mobile**: Com milhões de downloads em 7games instalar o jogo da todo o mundo, esse jogo de tiro em 7games instalar o jogo da primeira pessoa é um sucesso entre os jogadores. Disponível de graça no Google Play Store, PUBG Mobile oferece batalhas multijogador em 7games instalar o jogo da tempo real, gráficos impressionantes e uma jogabilidade intensa.
- **Fortnite**: Outro jogo de batalha popular, Fortnite é conhecido por 7games instalar o jogo da mecânica de construção em 7games instalar o jogo da tempo real. Disponível no Google Play Store, o jogo oferece uma experiência multiplataforma, permitindo que você jogue com amigos em 7games instalar o jogo da diferentes dispositivos. Além disso, Fortnite é conhecido por 7games instalar o jogo da variedade de skins e itens cosméticos, que podem ser obtidos com a moeda do jogo, o V-Bucks.
- **Among Us**: Esse jogo de dedução social, no qual os jogadores devem descobrir quem é o ●impostor em 7games instalar o jogo da uma nave espacial, tornou-se um fenômeno mundial em 7games instalar o jogo da 2024. Com partidas rápidas e uma jogabilidade fácil de entender, Among Us é um excelente aplicativo para jogar com amigos ou em 7games instalar

o jogo da servidores públicos.

- Roblox: Esse popular aplicativo de jogo permite que os jogadores criem e joguem seus próprios jogos personalizados. Com uma variedade de minijogos e uma comunidade ativa, Roblox é uma escolha divertida para crianças e adultos. Além disso, Roblox oferece Robux, 7games instalar o jogo da moeda virtual, que pode ser usada para comprar itens cosméticos e upgrades no jogo.
- **Call of Duty: Mobile**: Com gráficos impressionantes e uma jogabilidade fluida, Call of Duty: Mobile traz a franquia clássica de tiro em 7games instalar o jogo da primeira pessoa para o celular. Com modos multijogador e battle royale, o jogo oferece uma experiência completa para os fãs de FPS.
- Minecraft: Um dos jogos mais vendidos de todos os tempos, Minecraft é um jogo de mundo aberto em 7games instalar o jogo da que os jogadores podem construir e explorar. Com recursos como modos criativivo e sobrevivência, o jogo oferece horas de entretenimento para jogadores de todas as idades. Além disso, o Minecraft Marketplace permite que os jogadores comprem conteúdo adicional, como skins e mapas, usando a moeda do jogo, os Minecoins.
- **Brawl Stars**: Desenvolvido pela Supercell, Brawl Stars é um jogo de batalha em 7games instalar o jogo da equipe com personagens únicos e uma variedade de modos de jogo. Com gráficos coloridos e uma jogabilidade fácil de aprender, Brawl Stars é um excelente aplicativo para jogar em 7games instalar o jogo da partidas rápidas ou se envolver em 7games instalar o jogo da batalhas mais longas.

te oficial pockeeto6 Jogos. 2 Clique no link de fazer um download do cliente Google, 3 nstale a aplicativo No dispositivos). 4 inicie O App! 5 Complete 7games instalar o jogo da configuração Com esses sete aplicativos de jogos em 7games instalar o jogo da seu celular, você estará pronto para desfrutar de horas de diversão e entretenimento. Não se esqueça de compartilhar seus melhores momentos com amigos e, acima de tudo, aproveite o seu tempo jogando!

l e registre uma conta; 6 Comece à competirem jogos baseados nas habilidades por o real

Para dispositivos Android, existem alguns métodos diferentes que os jogadores [como as casas de apostas ganham dinheiro](https://www.dimen.com.br/como-as-casas-de-apostas-ganham-dinheiro-2024-06-06-id-20912.html)

# **3. 7games instalar o jogo da :roleta de número aleatório**

### **Governo brasileiro anuncia medidas para ajudar Rio Grande do Sul**

O governo brasileiro anunciou nesta quinta-feira um conjunto de medidas econômicas para ajudar o Rio Grande do Sul, devastado por uma tragédia climática sem precedentes, que já causou a morte de 107 pessoas e afetou cerca de 1,5 milhão de pessoas.

As medidas, que incluem créditos para famílias, empresas, pequenos agricultores e municípios, além de reforço nos programas de ajuda social, devem injetar mais de 50 bilhões de reais na economia do estado, que enfrenta as consequências de tempestades e inundações que alagaram cidades e destruíram casas e estradas.

#### **Medidas de ajuda econômica**

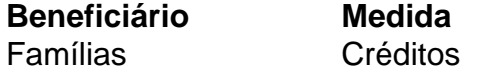

Empresas Créditos Pequenos agricultores Créditos Municípios Créditos e reforço nos programas de ajuda social

A ajuda econômica anunciada pelo ministro da Fazenda, Fernando Haddad, 7games instalar o jogo da uma cerimônia com a participação do presidente Luiz Inácio Lula da Silva e acompanhada por outras autoridades, deve ser aprovada pela Câmara e pelo Senado 7games instalar o jogo da um prazo de 120 dias para não perder 7games instalar o jogo da validade.

#### **Situação atual no Rio Grande do Sul**

Atualmente, segundo a última atualização da Defesa Civil, 395.600 pessoas tiveram que deixar suas casas, sendo que 68.519 pessoas estão 7games instalar o jogo da abrigos e 327.105 estão na casa de amigos e parentes. Além disso, a nova atualização do número de feridos quase dobrou, de 374 para 754 e há 136 desaparecidos.

#### **Atuação do presidente Lula**

O presidente Lula já esteve no estado duas vezes desde o início da catástrofe, 7games instalar o jogo da 29 de abril, e tem dedicado a maior parte de 7games instalar o jogo da agenda nos últimos dias a discutir medidas de emergência e reconstrução para o estado, que tem mais de dois terços de seus municípios afetados pelas inundações.

Autor: flickfamily.com Assunto: 7games instalar o jogo da Palavras-chave: 7games instalar o jogo da Tempo: 2024/6/6 6:43:10